## **Esimerkki erikokoisista kuvista**

Kuvia on kolmea eri kokoa: pieni, keskikokoinen ja suuri. Sukukirjan PDF-versioissa on joko pienet tai keskikokoiset kuvat. HTML-versio käyttää suuria kuvia.

Kullekin kuvalle varattu tila on sukukirjassa aina sama, ja kuvan koko vaikuttaakin vain siihen, mitä tapahtuu, jos kuvaa suurentaa näytöllä. Pienestä kuvasta ei löydy niin paljon yksityiskohtia kuin suuremmasta, joten se alkaa suurennettaessa muuttua epäselväksi aiemmin kuin suurempi kuva.

Esimerkiksi näin:

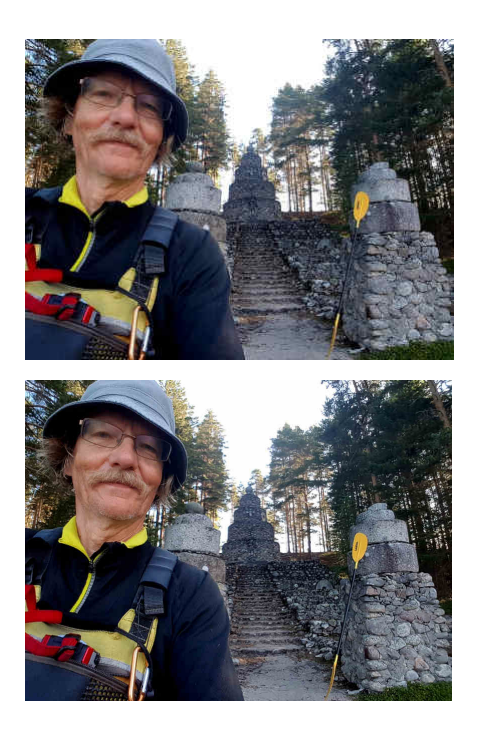

Pieni kuva.

Keskikokoinen kuva.

Kumpikin kuva näyttää saman kokoiselta, mutta alempi kuva kestää suurentamista paremmin kuin ylempi.

Jos kumpikin kuva käyttäytyy niitä suurentaessasi samalla tavalla, niin silloin sinulla on käytössä sellainen PDF-lukuohjelma, joka ei osaa hyödyntää kuvien todellista kokoa kuvia suurennettaessaan. Siinä tapauksessa kuvien todellisella koolla ei ole sinulle väliä.

*21.1.2024 Jorma Sajaniemi saja.fi@gmail.com <https://saja.kapsi.fi/>*